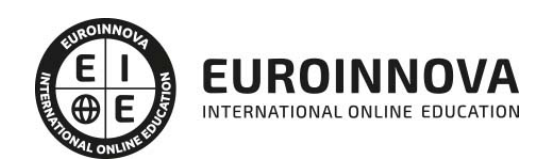

Postgrado en Sistemas de Gestión de Contenidos (CMS). EXPERTO en Drupal, Wordpress y Joomla

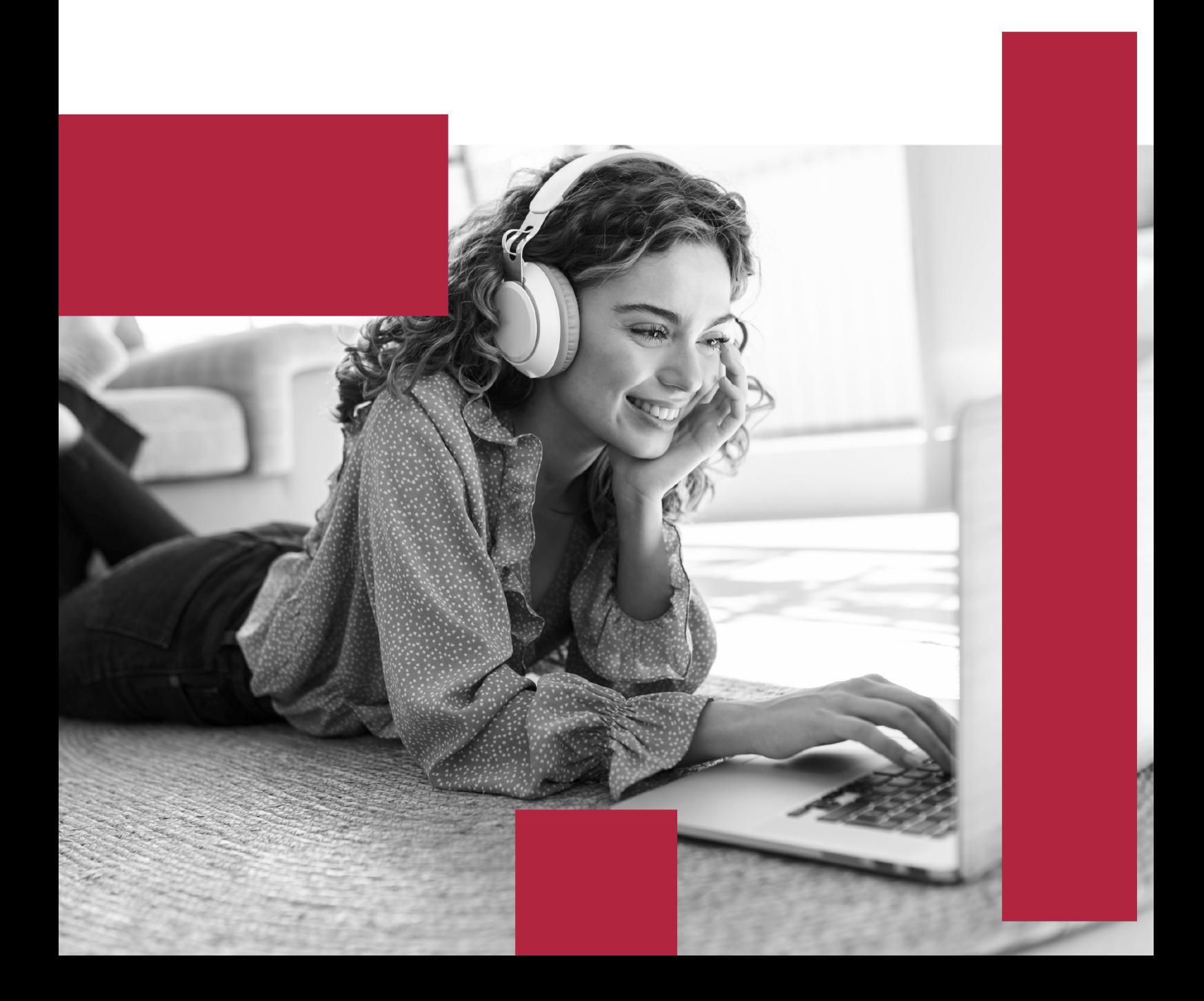

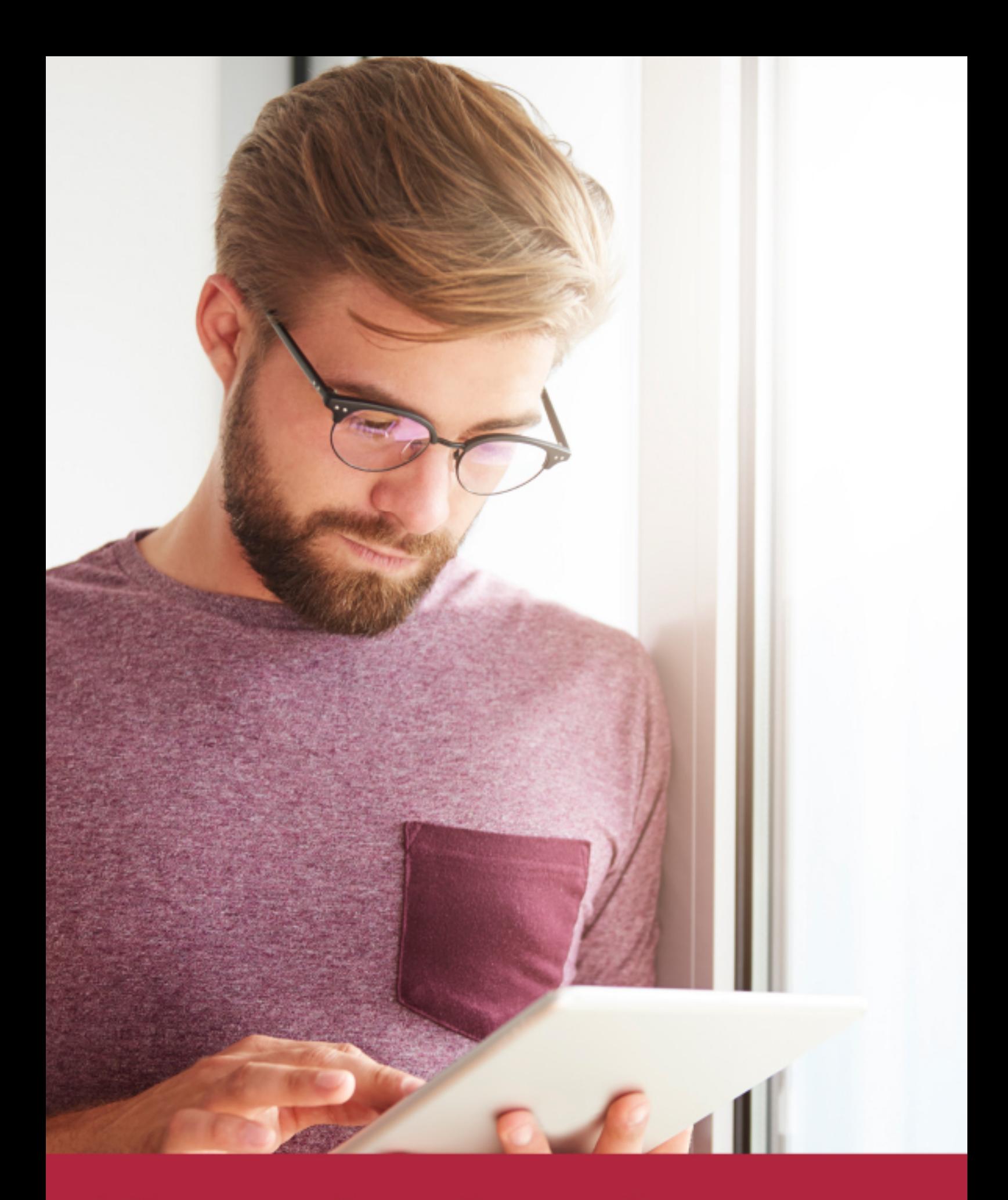

Elige aprender en la escuela líder en formación online

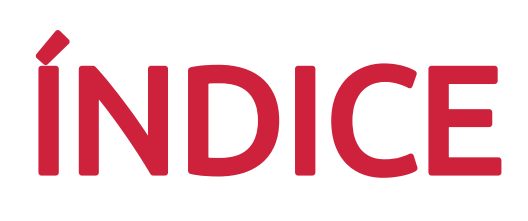

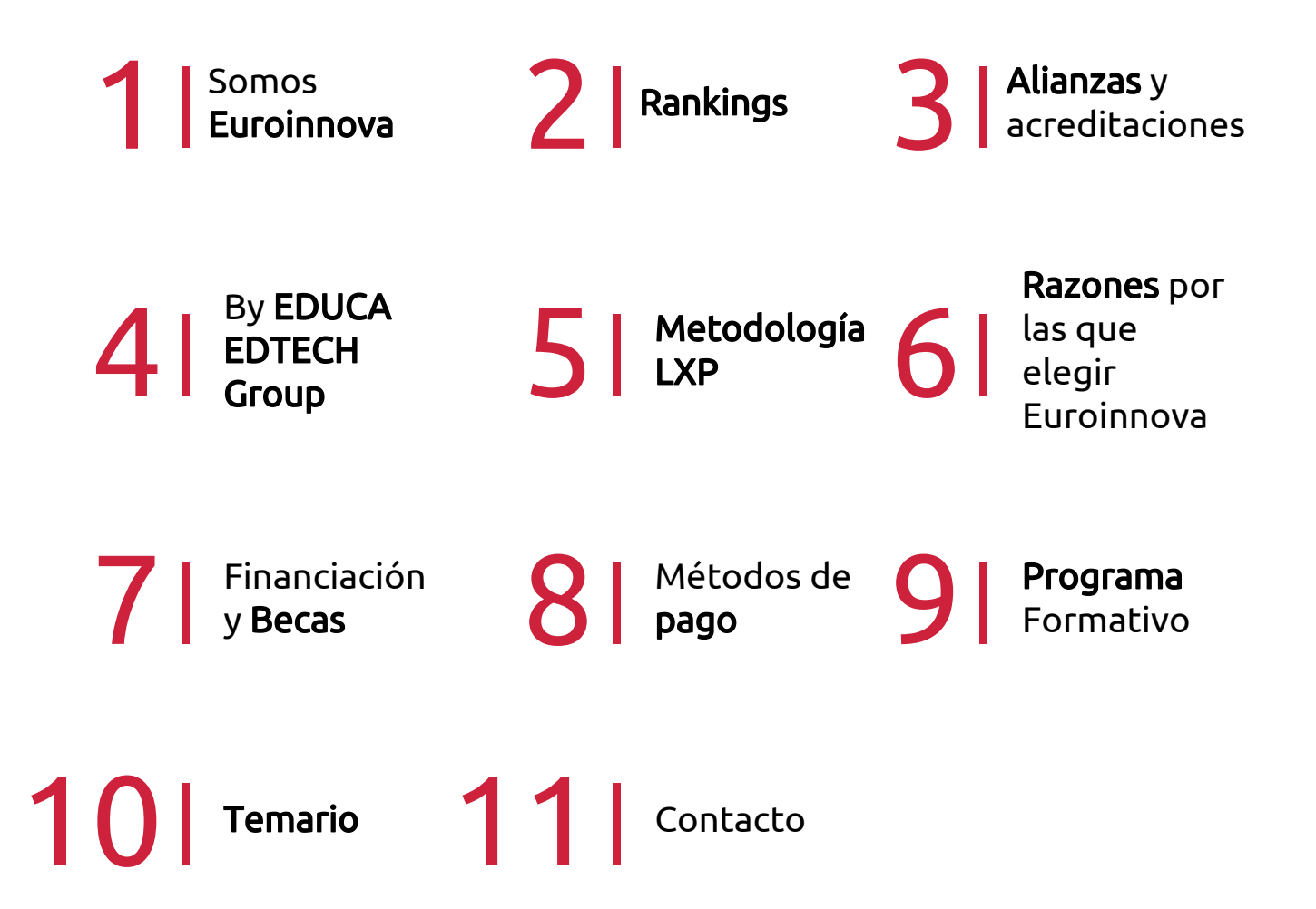

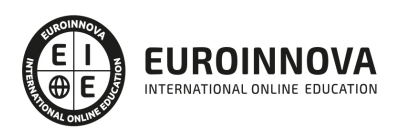

## SOMOS EUROINNOVA

Euroinnova International Online Education inicia su actividad hace más de 20 años. Con la premisa de revolucionar el sector de la educación online, esta escuela de formación crece con el objetivo de dar la oportunidad a sus estudiandes de experimentar un crecimiento personal y profesional con formación eminetemente práctica.

Nuestra visión es ser una institución educativa online reconocida en territorio nacional e internacional por ofrecer una educación competente y acorde con la realidad profesional en busca del reciclaje profesional. Abogamos por el aprendizaje significativo para la vida real como pilar de nuestra metodología, estrategia que pretende que los nuevos conocimientos se incorporen de forma sustantiva en la estructura cognitiva de los estudiantes.

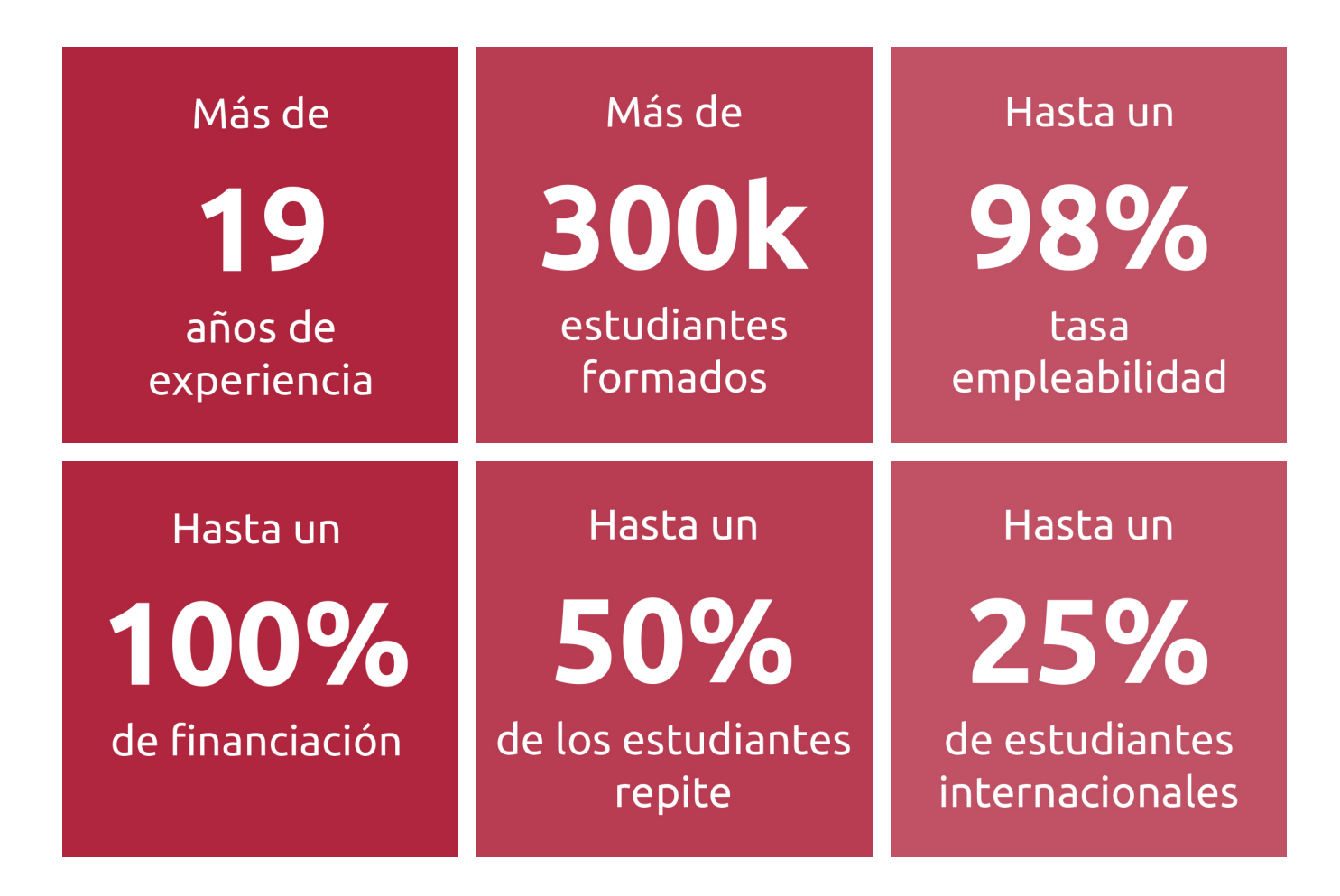

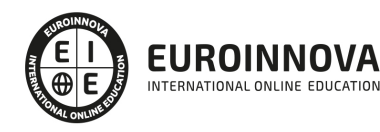

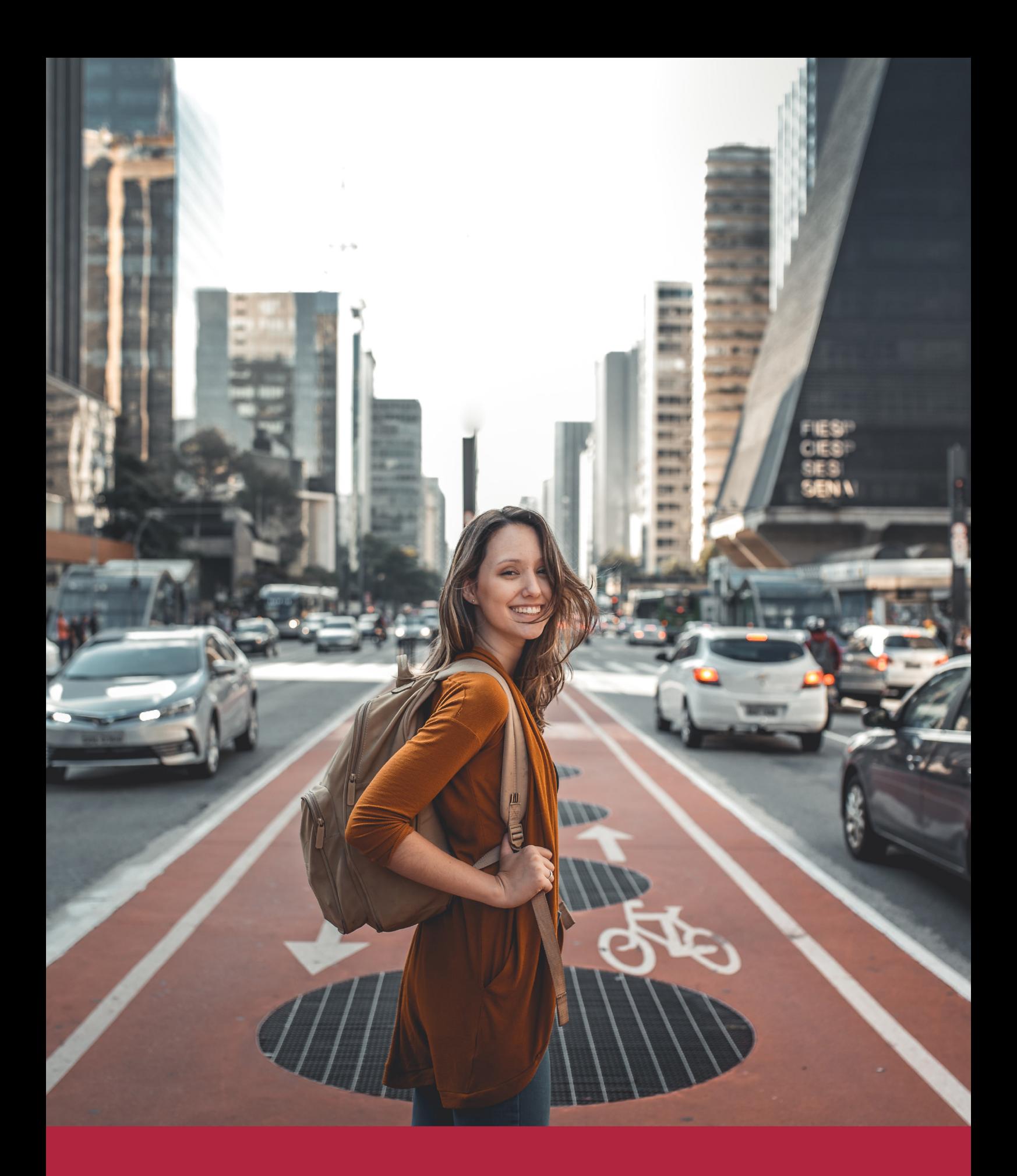

Desde donde quieras y como quieras, Elige Euroinnova

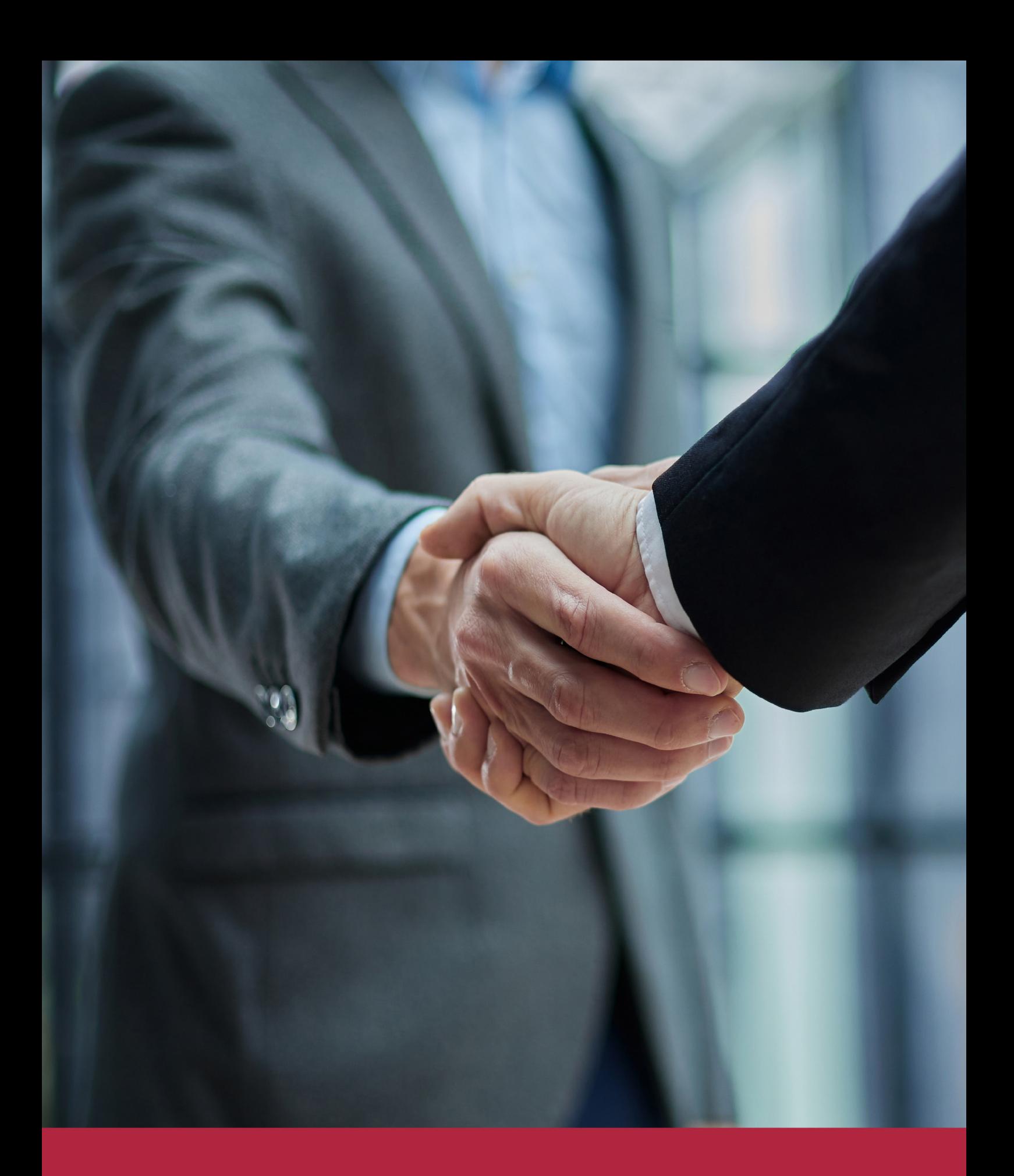

QS, sello de excelencia académica Euroinnova: 5 estrellas en educación online

## RANKINGS DE EUROINNOVA

Euroinnova International Online Education ha conseguido el reconocimiento de diferentes rankings a nivel nacional e internacional, gracias por su apuesta de democratizar la educación y apostar por la innovación educativa para lograr la excelencia.

Para la elaboración de estos rankings, se emplean indicadores como la reputación online y offline, la calidad de la institución, la responsabilidad social, la innovación educativa o el perfil de los profesionales.

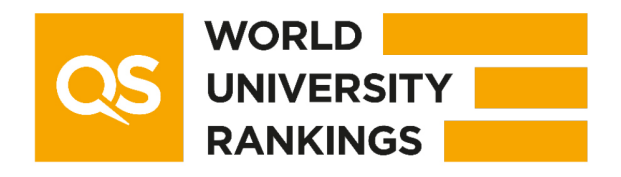

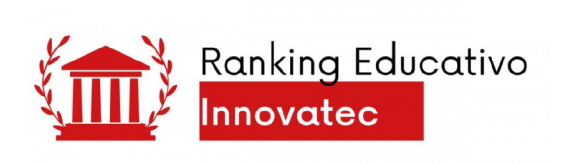

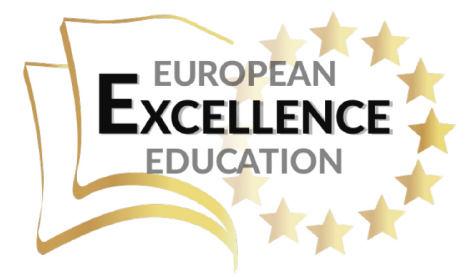

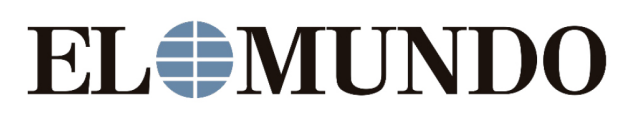

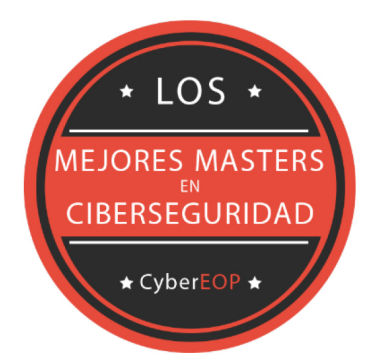

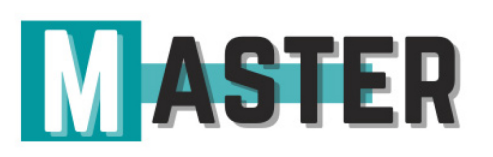

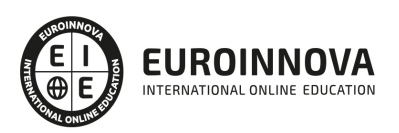

## ALIANZAS Y ACREDITACIONES

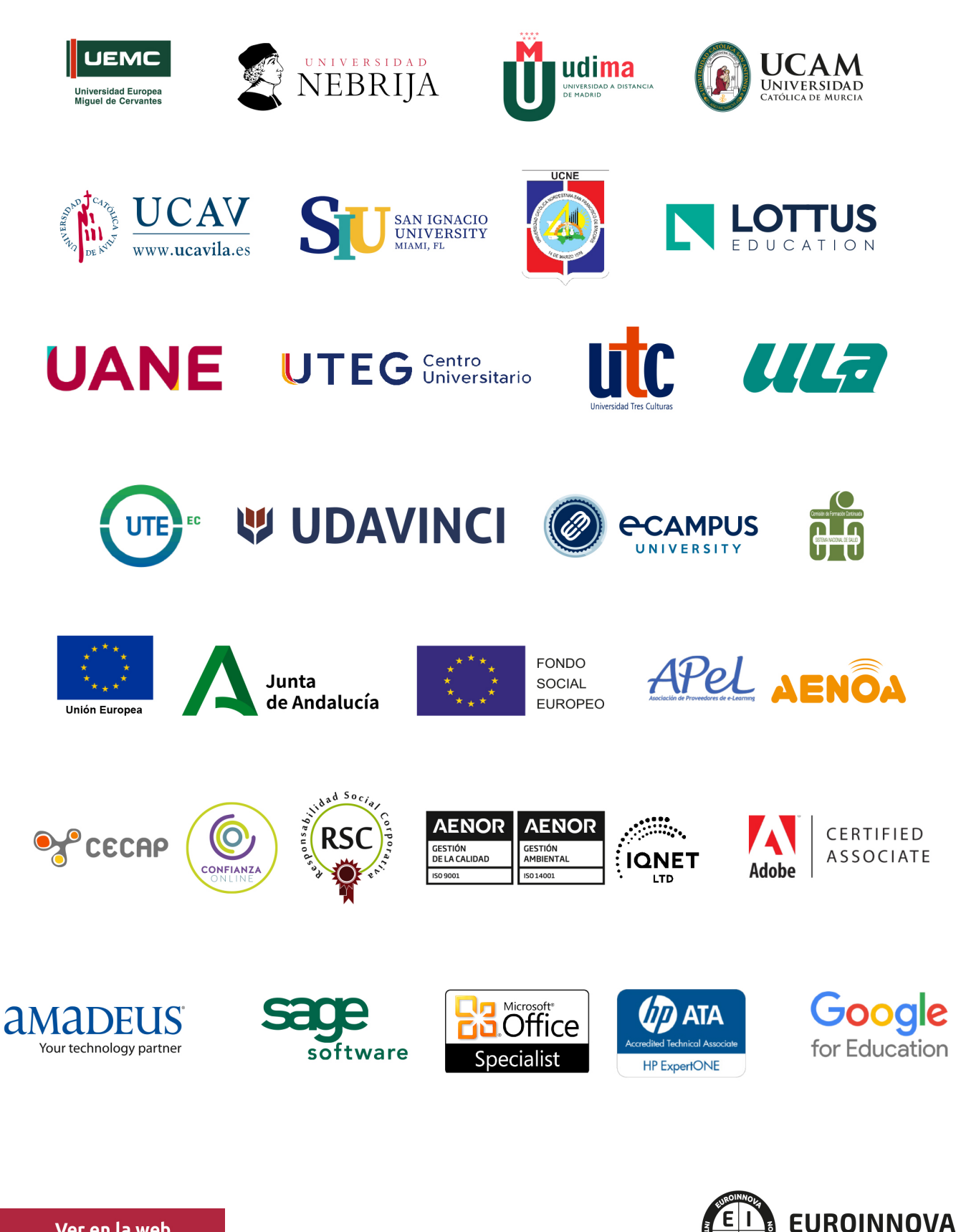

INTERNATIONAL ONLINE EDUCATION

## BY EDUCA EDTECH

Euroinnova es una marca avalada por EDUCA EDTECH Group , que está compuesto por un conjunto de experimentadas y reconocidas instituciones educativas de formación online. Todas las entidades que lo forman comparten la misión de democratizar el acceso a la educación y apuestan por la transferencia de conocimiento, por el desarrollo tecnológico y por la investigación

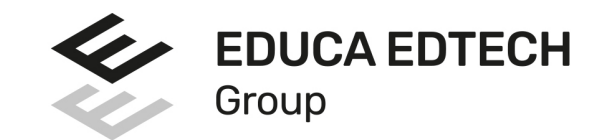

#### **ONLINE EDUCATION**

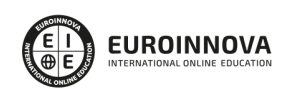

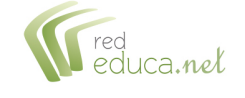

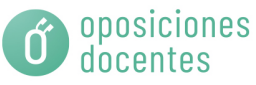

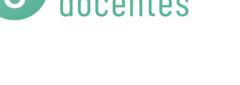

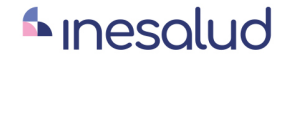

**Inesem** 

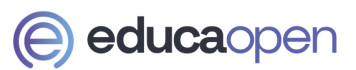

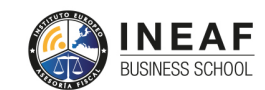

```
EDU
SPORT
```
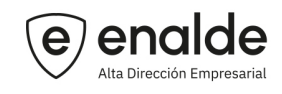

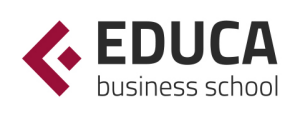

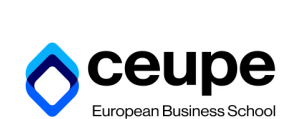

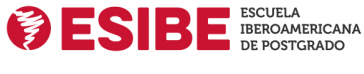

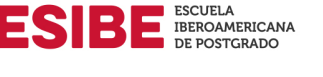

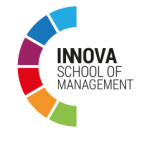

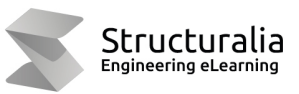

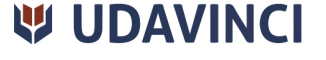

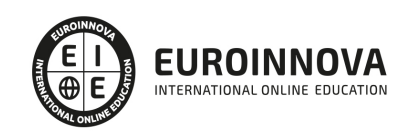

## **METODOLOGÍA LXP**

La metodología **EDUCA LXP** permite una experiencia mejorada de aprendizaje integrando la Al en los procesos de e-learning, a través de modelos predictivos altamente personalizados, derivados del estudio de necesidades detectadas en la interacción del alumnado con sus entornos virtuales.

EDUCA LXP es fruto de la Transferencia de Resultados de Investigación de varios proyectos multidisciplinares de I+D+i, con participación de distintas Universidades Internacionales que apuestan por la transferencia de conocimientos, desarrollo tecnológico e investigación.

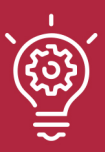

### 1. Flexibilidad

Aprendizaje 100% online y flexible, que permite al alumnado estudiar donde, cuando y como quiera.

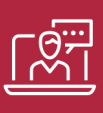

### 2. Accesibilidad

Cercanía y comprensión. Democratizando el acceso a la educación trabajando para que todas las personas tengan la oportunidad de seguir formándose.

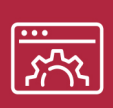

### 3. Personalización

Itinerarios formativos individualizados y adaptados a las necesidades de cada estudiante.

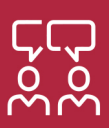

### 4. Acompañamiento / Seguimiento docente

Orientación académica por parte de un equipo docente especialista en su área de conocimiento, que aboga por la calidad educativa adaptando los procesos a las necesidades del mercado laboral.

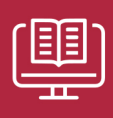

### 5. Innovación

Desarrollos tecnológicos en permanente evolución impulsados por la AI mediante Learning Experience Platform.

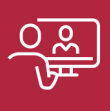

### 6. Excelencia educativa

Enfoque didáctico orientado al trabajo por competencias, que favorece un aprendizaje práctico y significativo, garantizando el desarrollo profesional.

# Programas PROPIOS UNIVERSITARIOS **OFICIALES**

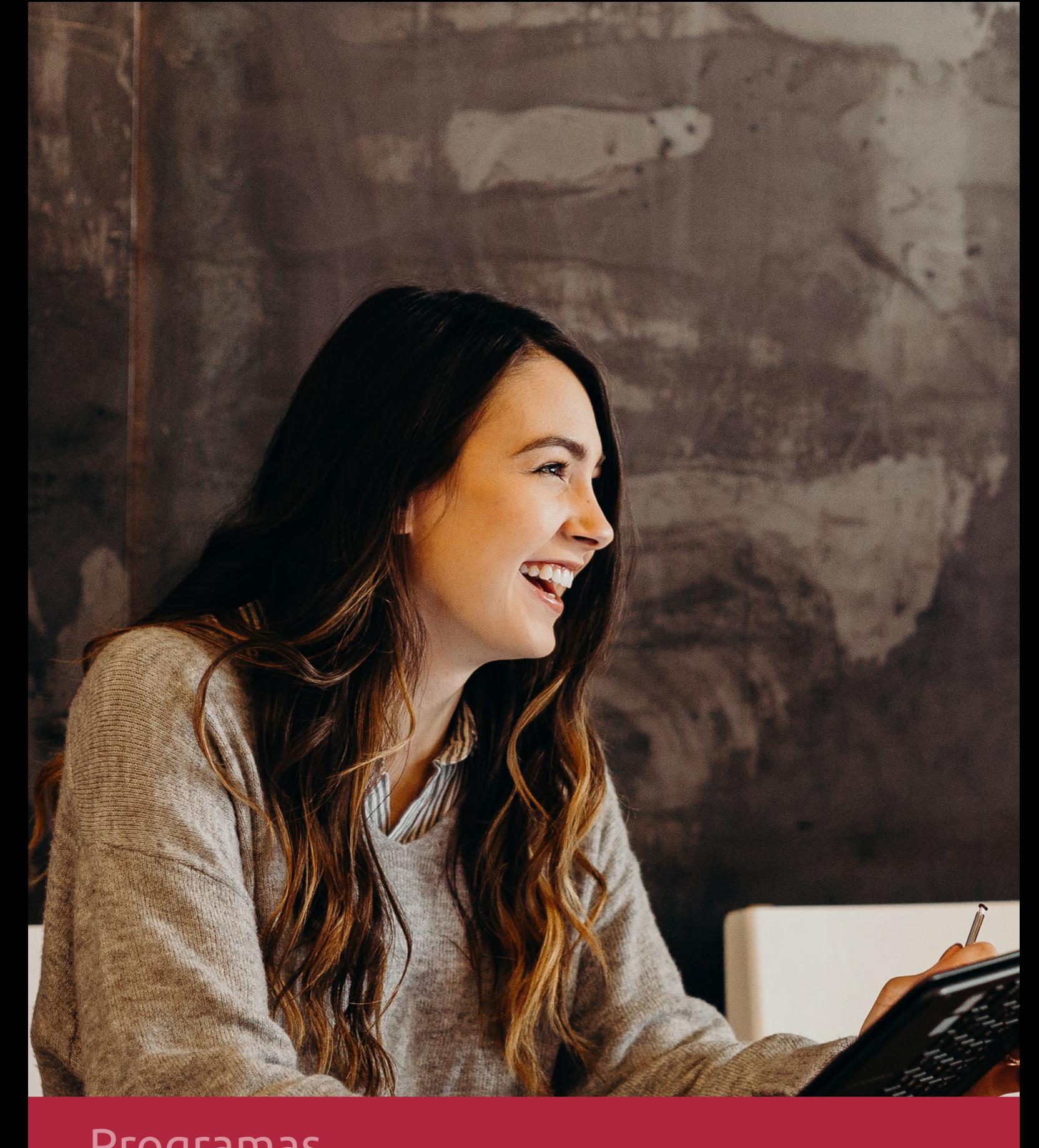

## **RAZONES POR LAS QUE ELEGIR EUROINNOVA**

## 1. Nuestra Experiencia

- √ Más de 18 años de experiencia.
- √ Más de 300.000 alumnos ya se han formado en nuestras aulas virtuales
- $\checkmark$  Alumnos de los 5 continentes.
- $\checkmark$  25% de alumnos internacionales.
- $\checkmark$  97% de satisfacción
- $\checkmark$  100% lo recomiendan.
- $\checkmark$  Más de la mitad ha vuelto a estudiar en Euroinnova.

## 2. Nuestro Equipo

En la actualidad, Euroinnova cuenta con un equipo humano formado por más 400 profesionales. Nuestro personal se encuentra sólidamente enmarcado en una estructura que facilita la mayor calidad en la atención al alumnado.

## 3. Nuestra Metodología

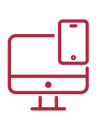

## **100% ONLINE**

Estudia cuando y desde donde quieras. Accede al campus virtual desde cualquier dispositivo.

**EQUIPO DOCENTE** 

Euroinnova cuenta con un equipo de

experiencia de alta calidad educativa.

profesionales que harán de tu estudio una

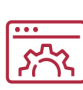

### **APRENDIZAJE**

Pretendemos que los nuevos conocimientos se incorporen de forma sustantiva en la estructura cognitiva

## NO ESTARÁS SOLO

Acompañamiento por parte del equipo de tutorización durante toda tu experiencia como estudiante

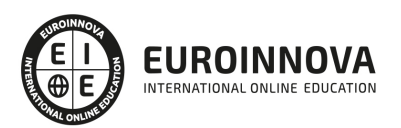

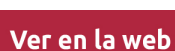

## 4. Calidad AENOR

- ✔ Somos Agencia de Colaboración Nº99000000169 autorizada por el Ministerio de Empleo y Seguridad Social.
- ✔ Se llevan a cabo auditorías externas anuales que garantizan la máxima calidad AENOR.
- √ Nuestros procesos de enseñanza están certificados por AENOR por la ISO 9001.

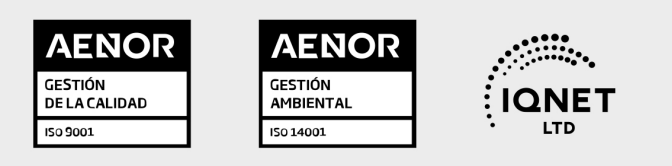

## 5. Confianza

Contamos con el sello de Confianza Online y colaboramos con la Universidades más prestigiosas, Administraciones Públicas y Empresas Software a nivel Nacional e Internacional.

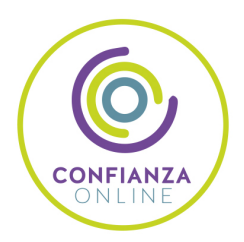

## 6. Somos distribuidores de formación

Como parte de su infraestructura y como muestra de su constante expansión Euroinnova incluye dentro de su organización una editorial y una imprenta digital industrial.

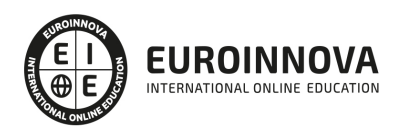

Financia tu cursos o máster y disfruta de las becas disponibles. ¡Contacta con nuestro equipo experto para saber cuál se adapta más a tu perfil!

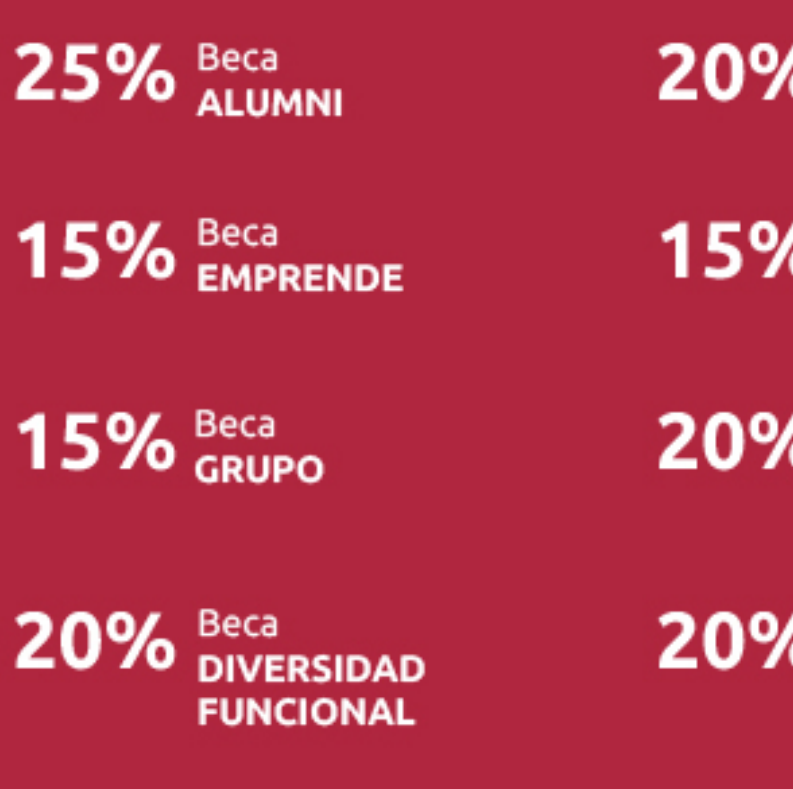

20% Beca DESEMPLEO

15% Beca RECOMIENDA

20% Beca **NUMEROSA** 

20% Beca PROFESIONALES, **SANITARIOS, COLEGIADOS/AS** 

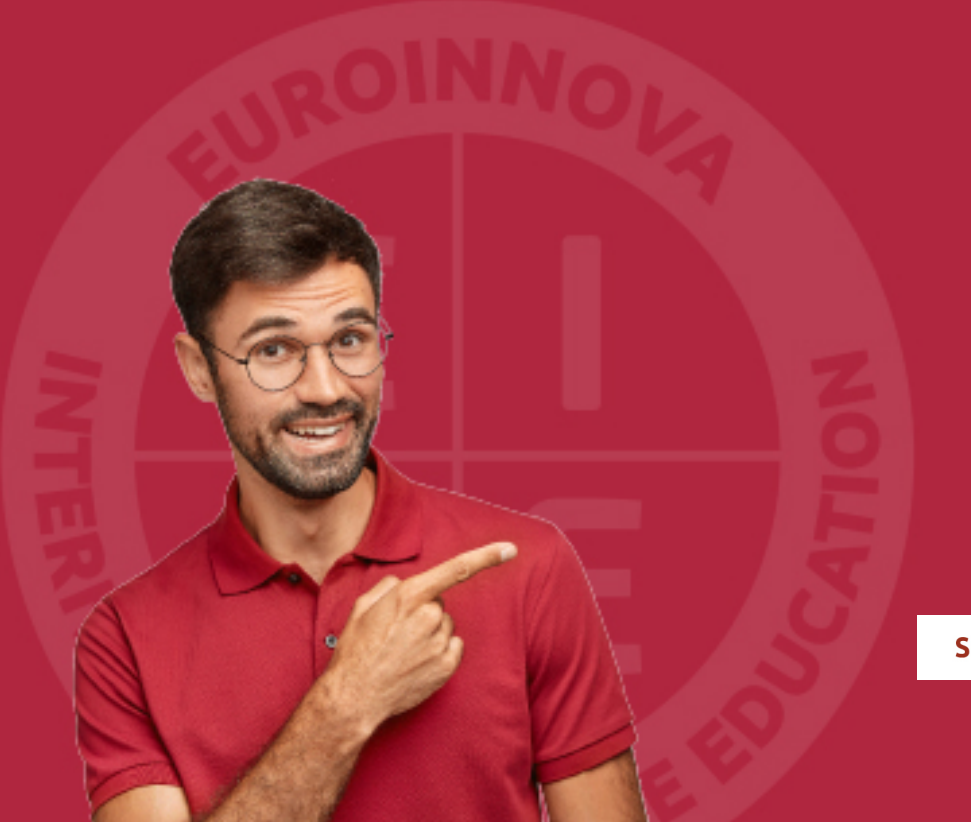

Solicitar información

## MÉTODOS DE PAGO

Con la Garantía de:

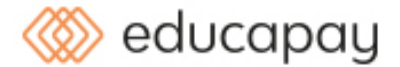

Fracciona el pago de tu curso en cómodos plazos y sin interéres de forma segura.

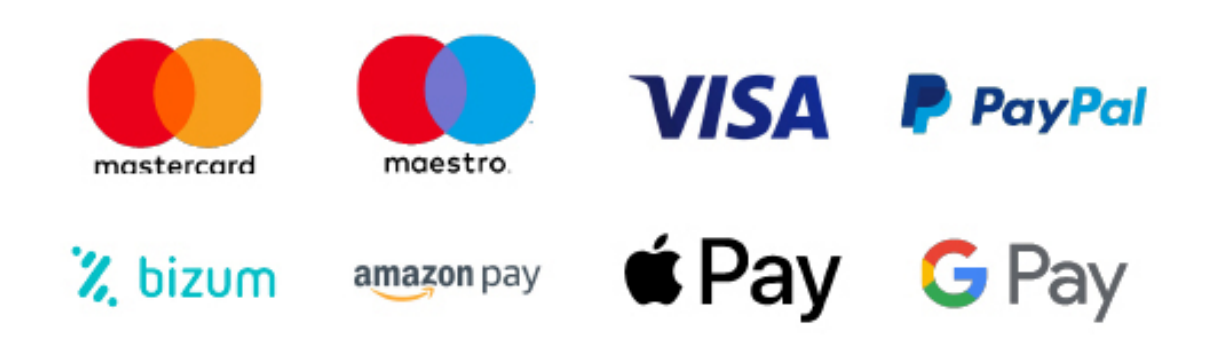

Nos adaptamos a todos los métodos de pago internacionales:

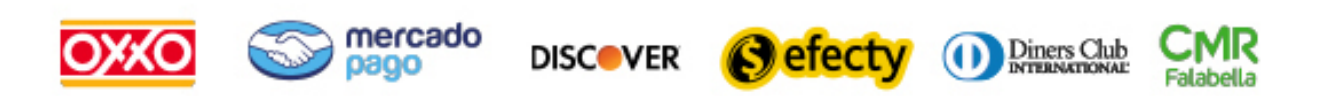

y muchos mas...

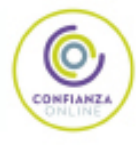

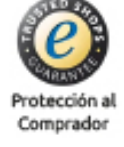

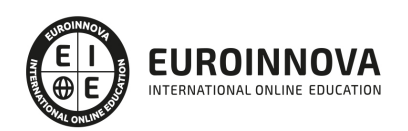

## Postgrado en Sistemas de Gestión de Contenidos (CMS). EXPERTO en Drupal, Wordpress y Joomla

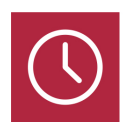

DURACIÓN 600 horas

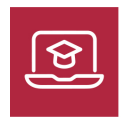

MODALIDAD **ONLINE** 

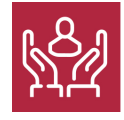

ACOMPAÑAMIENTO PERSONALIZADO

## Titulación

TITULACIÓN expedida por EUROINNOVA INTERNATIONAL ONLINE EDUCATION, miembro de la AEEN (Asociación Española de Escuelas de Negocios) y reconocido con la excelencia académica en educación online por QS World University Rankings

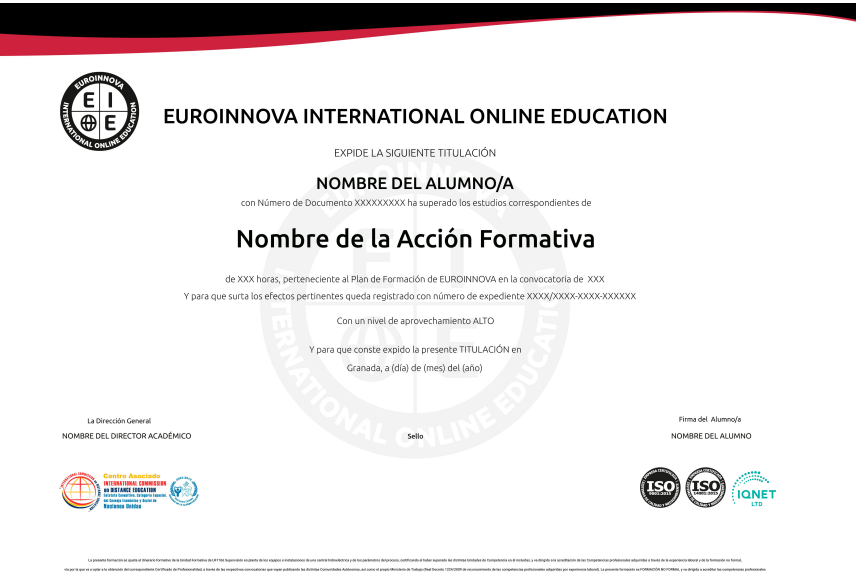

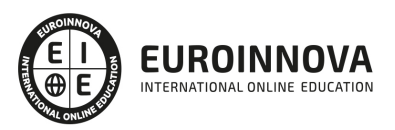

## Descripción

Los sistemas de Gestión de contenidos web facilitan el acceso a la publicación de contenidos a un rango mayor de usuarios. Aún sin conocimientos de programación ni maquetación cualquier usuario puede gestionar e indexar información en la web. De igual modo este sistema permite la gestión dinámica de usuarios y permisos, la colaboración de varios usuarios en el mismo trabajo y la interacción mediante herramientas de comunicación. A través de este Postgrado aprenderá a instalar, configurar y administrar su web, mediante los diferentes sistemas de gestión de contenidos (CMS) que le permitirá crear sitios web elegantes, dinámicos e interactivos de una forma sencilla y automatizada.

## **Objetivos**

- Poner en marcha su propia web con Drupal, optimizando las páginas para el posicionamiento SEO y facilitando la integración de su proyecto con las principales redes sociales (twitter, facebook, youtube)...
- Obtener las bases para la creación web y blog tanto personal como de empresa a través de Wordpress que le permitirá una fácil gestión de contenidos además de las herramientas necesarias para mejorar el posicionamiento web y potenciar el marketing online.
- Capacitar al alumno para diseñar todo tipo de portales y sitios web profesionales con Joomla.
- Aprender a instalar y configurar el módulo Virtuemart sobre Joomla.

## A quién va dirigido

El Postgrado que presentamos está dirigido a cualquier persona interesada en administrar un sitio web utilizando la tecnología que Drupal CMS ofrece, a todos aquellos que deseen crear y gestionar un sitio web utilizando Wordpress o Joomla. Diseñadores, programadores web, y en general usuarios de Joomla que deseen poner en marcha una tienda online profesional basada en el módulo Virtuemart para Joomla, sin necesidad de conocimientos previos de programación.

## Para qué te prepara

A través de este Postgrado el alumno aprenderá a instalar, configurar y administrar su web, mediante los diferentes sistemas de gestión de contenidos (CMS) que le permitirán crear sitios web elegantes, dinámicos e interactivos de una forma sencilla y automatizada.

## Salidas laborales

Webmaster, personal responsable del Marketing Online en organizaciones de distinta índole,

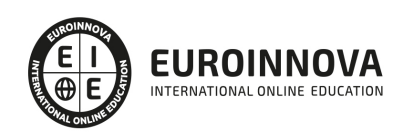

Departamentos de Comunicación, Empresas de Publicidad, etc.

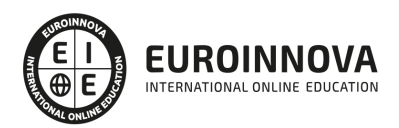

## TEMARIO

#### MÓDULO 1. DISEÑO WEB SEO CON DRUPAL 7

#### UNIDAD DIDÁCTICA 1. INTRODUCCIÓN A DRUPAL

- 1. ¿Qué es Drupal?
- 2. ¿Qué es un CMS?
- 3. Características
- 4. Historia del Proyecto

#### UNIDAD DIDÁCTICA 2. INSTALAR DRUPAL

- 1. Descarga del Pack
- 2. Instalación de WsmpServer
- 3. Comprobar la instalación de WampServer
- 4. Instalar Drupal
- 5. Cambiar el idioma

#### UNIDAD DIDÁCTICA 3. ELEMENTOS BÁSICOS DE DRUPAL

- 1. Front-end y back-end
- 2. Conceptos Básicos
- 3. Estructura de directorios
- 4. Apariencia Drupal
- 5. Ajustes esenciales I
- 6. Ajustes esenciales II

#### UNIDAD DIDÁCTICA 4. USUARIOS

- 1. Usuarios, roles y permisos
- 2. Crear un usuario
- 3. Opciones de la cuenta I
- 4. Opciones de la cuenta II

#### UNIDAD DIDÁCTICA 5. NODOS I

- 1. Los nodos
- 2. Instalar un editor de texto en Drupal
- 3. Editor TinyMCE
- 4. Crear Artículos
- 5. Permisos y editar contenidos

#### UNIDAD DIDÁCTICA 6. NODOS II

- 1. ID, Url amigables
- 2. Blogs
- 3. Encuestas

Ver en la web

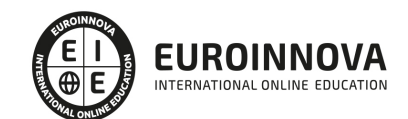

4. Foros

#### UNIDAD DIDÁCTICA 7. MENÚS Y TAXONOMÍAS

- 1. Los menús predefinidos
- 2. Crear menús personalizados
- 3. Conceptos básicos de taxonomías
- 4. Crear vocabulario y términos
- 5. Asignar categorías a contenidos

#### UNIDAD DIDÁCTICA 8. PLANTILLAS

- 1. Estructura de una plantilla
- 2. Descargar e instalar plantillas
- 3. Temas por defecto
- 4. Configurar un tema

#### UNIDAD DIDÁCTICA 9. BLOQUES Y FEEDS

- 1. Introducción bloques
- 2. Configurar bloques
- 3. Crear un nuevo bloque
- 4. Introducción a Feeds RSS
- 5. Agregar Feeds

#### UNIDAD DIDÁCTICA 10. MÓDULOS Y FORMATOS DE TEXTO

- 1. Introducción Módulos
- 2. Instalar módulos
- 3. Módulo de ejemplo
- 4. Formatos de texto

#### UNIDAD DIDÁCTICA 11. COMENTARIOS Y LIBROS

- 1. Comentarios
- 2. Configurar comentarios
- 3. Administrar y aprobar comentarios
- 4. Libros
- 5. Crear un libro

#### UNIDAD DIDÁCTICA 12. INSTALAR DRUPAL EN REMOTO

- 1. Damos de alta en un servidor gratuito
- 2. Crear un espacio web
- 3. Subir archivos mediante FTP
- 4. Dar de alta la base de datos
- 5. Instalar Drupal en nuestro servidor
- 6. Migrar Drupal

#### MÓDULO 2. GESTIÓN DE BLOG + WEBS 2.0 CON WORDPRESS PROFESIONAL

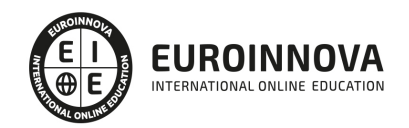

### UNIDAD DIDÁCTICA 1. INTRODUCCIÓN A WORDPRESS

- 1. ¿Que es un blog?
- 2. ¿Que es WordPress?
- 3. Diferencias entre WordPress.com y WordPress.org

### UNIDAD DIDÁCTICA 2. PLATAFORMA WORDPRESS.COM

- 1. Darse de Alta
- 2. Portada y Tablero
- 3. Crear un Post
- 4. Subir imágenes, vídeos y audio en un post
- 5. Crear páginas y enlaces
- 6. Gestión, diseño y categorías
- 7. Comentarios, ajustes y usuarios

### UNIDAD DIDÁCTICA 3. INSTALAR WORDPRESS.ORG

- 1. Requisitos de instalación
- 2. Darse de alta en un servidor
- 3. Crear un espacio web
- 4. Crear una base de datos
- 5. Descargar WordPress.org
- 6. Configurar el FTP
- 7. Instalar WordPress.org

### UNIDAD DIDÁCTICA 4. AJUSTES DE CONFIGURACIÓN

- 1. Ajustes generales
- 2. Ajustes de escritura
- 3. Ajustes de lectura
- 4. Ajustes de contenidos
- 5. Ajustes Multimedia
- 6. Ajustes de privacidad y enlaces

### UNIDAD DIDÁCTICA 5. AÑADIR CONTENIDO I

- 1. Añadir una nueva entrada I
- 2. Añadir una nueva entrada II
- 3. Multimedia en una Entrada I
- 4. Multimedia en una Entrada II
- 5. Menú Multimedia

### UNIDAD DIDÁCTICA 6. AÑADIR CONTENIDO II

- 1. Categorías
- 2. Etiquetas
- 3. Enlaces
- 4. Comentario
- 5. Páginas

Ver en la web

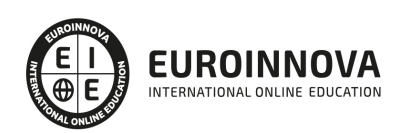

#### UNIDAD DIDÁCTICA 7. OTRAS POSIBILIDADES DE WORDPRESS

- 1. Revisiones y Papeleras
- 2. Herramientas I
- 3. Herramientas II
- 4. Usuarios
- 5. Perfil de Usuario
- 6. Crear un avatar personalizado

#### UNIDAD DIDÁCTICA 8. PLANTILLAS

- 1. Instalar Temas I
- 2. Instalar Temas II
- 3. Menús
- 4. Fondo y Cabeceras
- 5. Los Widgets
- 6. El Editor y Estructura

#### UNIDAD DIDÁCTICA 9. PLUGINS

- 1. Conceptos básicos
- 2. Instalar plugins
- 3. Clasificación plugins
- 4. Plugin sociable
- 5. Plugin Flash Gallery
- 6. Menú de usuario
- 7. Usuarios Registrados Insertar artículos
- 8. Usuarios Registrados Insertar enlaces
- 9. Usuarios Registrados Modificar datos

#### UNIDAD DIDÁCTICA 10. SEO

- 1. Introducción
- 2. Url y Título
- 3. Mapa Web, navegación y diseño
- 4. Contenido duplicado
- 5. Optimizar imágenes

MÓDULO 3. CREACIÓN DE PORTALES WEB CON JOOMLA + SEO PROFESIONAL

#### UNIDAD DIDÁCTICA 1. INTRODUCCIÓN A JOOMLA!

- 1. ¿Qué es Joomla!?
- 2. ¿Qué es un CMS?
- 3. Características y versiones
- 4. Historia del proyecto
- 5. Novedades en Joomla!

UNIDAD DIDÁCTICA 2. INSTALAR JOOMLA EN LOCAL

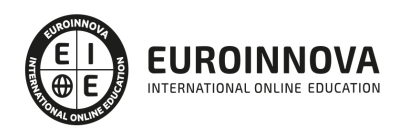

- 1. Descarga del pack
- 2. Instalación de Xampp
- 3. Comprobar la instalación de Xampp
- 4. Instalar Joomla!

#### UNIDAD DIDÁCTICA 3. ELEMENTOS BÁSICOS DE JOOMLA

- 1. Front-end y back-end
- 2. Panel de control
- 3. Parámetros del sitio
- 4. Parámetros del sistema
- 5. Parámetros del servidor
- 6. Permisos
- 7. Filtros de textos.
- 8. Barra de herramientas

#### UNIDAD DIDÁCTICA 4. CATEGORÍAS Y ARTÍCULOS

- 1. Jerarquía de Joomla
- 2. Crear y editar categorías
- 3. categorías anidadas
- 4. Barra de herramientas
- 5. Proceso por Lotes
- 6. Editor TinyMCE
- 7. Crear y editar artículos
- 8. Opciones del artículo
- 9. Información de metadatos

#### UNIDAD DIDÁCTICA 5. ARTÍCULOS Y MENÚS

- 1. Insertar imágenes en artículos
- 2. Insertar videos en artículos
- 3. Insertar mis videos y mis imágenes en artículos
- 4. Insertar puntos de ancla
- 5. Propiedades del menú
- 6. Proceso por lotes de menú

#### UNIDAD DIDÁCTICA 6. TIPOS DE MENÚS

- 1. Tipos de menús
- 2. Artículos
- 3. Buscar
- 4. Búsqueda inteligente
- 5. Canales electrónicos
- 6. Contactos
- 7. Enlaces del sistema
- 8. Etiquetas
- 9. Gestor de la configuración
- 10. Privacidad

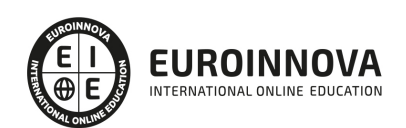

- 11. URL embebida
- 12. Usuarios

#### UNIDAD DIDÁCTICA 7. CONTACTOS, NOTICIAS EXTERNAS, ENLACES EXTERNOS

- 1. Contactos
- 2. Servidores de anuncios externos
- 3. Redirecciones

#### UNIDAD DIDÁCTICA 8. MÓDULOS

- 1. Gestor de módulos
- 2. Descripción
- 3. Crear y Editar un módulo
- 4. Módulos por defecto
- 5. Menú

#### MÓDULO personalizado

#### UNIDAD DIDÁCTICA 9. USUARIOS Y PERMISOS

- 1. Tipos de usuarios
- 2. Registro y recuperar contraseña
- 3. Gestor de usuarios
- 4. Crear y Editar un grupo usuario
- 5. Crear y Editar un usuario
- 6. Usuarios registrados Modificar artículos
- 7. Menú de usuario
- 8. Notas de Usuario.

#### UNIDAD DIDÁCTICA 10. GESTIÓN DE EXTENSIONES

- 1. Extensiones
- 2. Gestor de extensiones
- 3. Instalar una extensión
- 4. Gestor de plugins
- 5. Diferentes tipos de Plugin
- 6. Gestor de idiomas

#### UNIDAD DIDÁCTICA 11. PLANTILLAS Y GESTOR MULTIMEDIA

- 1. Estructura de una plantilla
- 2. Descargar plantillas
- 3. Instalar plantillas
- 4. Gestor de plantillas
- 5. Editar plantillas
- 6. Gestor multimedia

#### UNIDAD DIDÁCTICA 12. MIGRAR JOOMLA 3 A UN SERVIDOR REMOTO

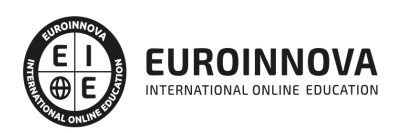

- 1. Realizar copia de seguridad
- 2. Darse de alta en un servidor gratuito
- 3. Importar la base de datos a un servidor remoto.
- 4. Conexión de la web con la base de datos.

#### MÓDULO 4. VIRTUEMART

UNIDAD DIDÁCTICA 1. INTRODUCCIÓN A VIRTUEMART

- 1. Presentación
- 2. Qué es VirtueMart

#### UNIDAD DIDÁCTICA 2. INSTALACIÓN DE VIRTUEMART

- 1. Descarga del pack
- 2. Instalación de Xampp
- 3. Comprobar la instalación de Xampp
- 4. Instalar Joomla
- 5. Instalar VirtueMart
- 6. Cambiar idioma de VirtueMart

#### UNIDAD DIDÁCTICA 3. CONFIGURACIÓN DE VIRTUEMART

1. Configuración global

#### UNIDAD DIDÁCTICA 4. EDITAR TIENDA, CATEGORÍAS Y FABRICANTES

- 1. Permisos
- 2. Editar tienda
- 3. Añadir países y monedas
- 4. Enlace a la tienda
- 5. Categorías
- 6. Fabricantes

#### UNIDAD DIDÁCTICA 5. REGLAS DE IMPUESTOS Y CÁLCULO Y PRODUCTOS

- 1. Reglas de impuestos y cálculo
- 2. Productos I
- 3. Productos II
- 4. Inventario

#### UNIDAD DIDÁCTICA 6. COMPRADORES, ENVÍOS Y CUPONES

- 1. Campos de comprador
- 2. Compradores
- 3. Envíos
- 4. Cupones

UNIDAD DIDÁCTICA 7. MÉTODOS DE PAGO

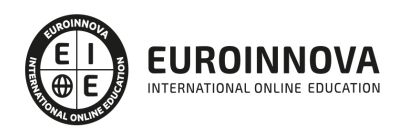

- 1. Métodos de pago
- 2. Pago contra reembolso
- 3. PayPal
- 4. Pago por transferencia
- 5. TPV

UNIDAD DIDÁCTICA 8. PEDIDOS E INFORMES

1. Pedidos e informes

#### UNIDAD DIDÁCTICA 9. EXTENSIONES, PLANTILLAS Y SEO

- 1. Extensiones
- 2. Plantillas
- 3. Descargar plantillas
- 4. Instalar plantillas
- 5. Gestor de plantillas
- 6. Editar plantillas
- 7. Posicionamiento SEO

#### UNIDAD DIDÁCTICA 10. MIGRAR JOOMLA Y VIRTUEMART A UN SERVIDOR REMOTO

- 1. Realizar copia de seguridad
- 2. Darse de alta en un servidor gratuito
- 3. Importar la base de datos a un servidor remoto.
- 4. Conexión de la Web con la base de datos.
- 5. Subir archivos Web mediante FTP

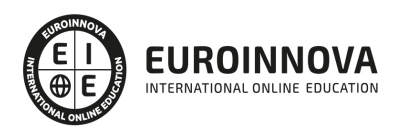

## ¿Te ha parecido interesante esta información?

Si aún tienes dudas, nuestro equipo de asesoramiento académico estará encantado de resolverlas.

Pregúntanos sobre nuestro método de formación, nuestros profesores, las becas o incluso simplemente conócenos.

## Solicita información sin compromiso

¡Matricularme ya!

### ¡Encuéntranos aquí!

Edificio Educa Edtech

Camino de la Torrecilla N.º 30 EDIFICIO EDUCA EDTECH, C.P. 18.200, Maracena (Granada)

[900 831 200](#page--1-0)

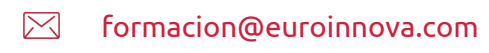

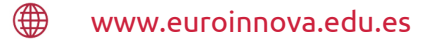

### Horario atención al cliente

Lunes a viernes: 9:00 a 20:00h Horario España

¡Síguenos para estar al tanto de todas nuestras novedades!

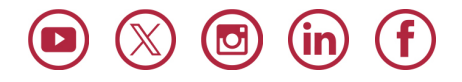

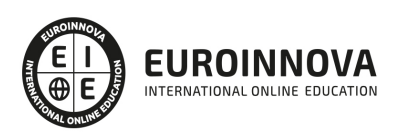

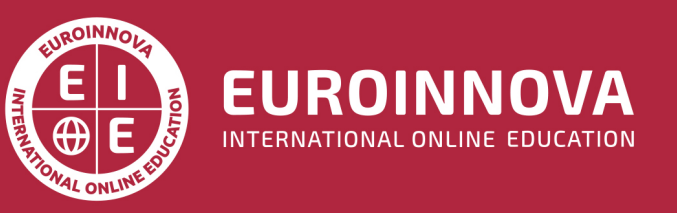

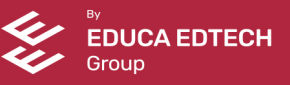